# University of Central Missouri Institutional Review Board 101

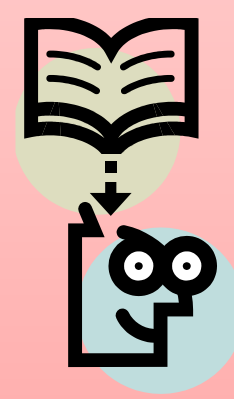

# What is it?

An Institutional Review Board (IRB):

- Examines all research proposals dealing with human subjects;
- Assesses the level of risk to participants involved in your research proposal as well as the ethical boundaries;
- Reviews proposed consent forms and considers any special populations in a study such as; pregnant women, children, prisoners, and institutionalized individuals; and,
- Approves or requires revisions be made to proposals.

# **IMPORTANT**

**The next slide is soooooooooooo important.**

• If it is found that you collected data BEFORE being approved by the IRB, **the IRB will immediately terminate your project and confiscate all data.** 

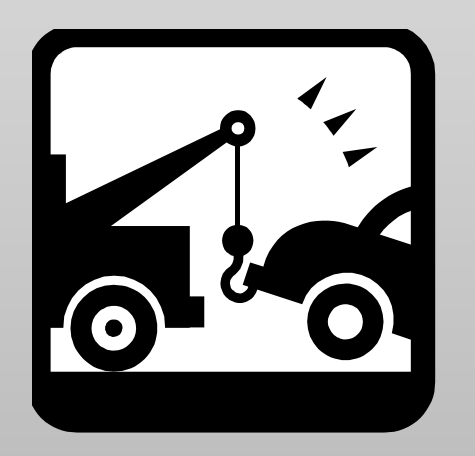

# Who sits on an IRB?

• An IRB consists of representatives from the community, medical professionals, professors from various departments, a student representative, and representatives from the Office of Sponsored Programs and Research Integrity.

### What is the process?

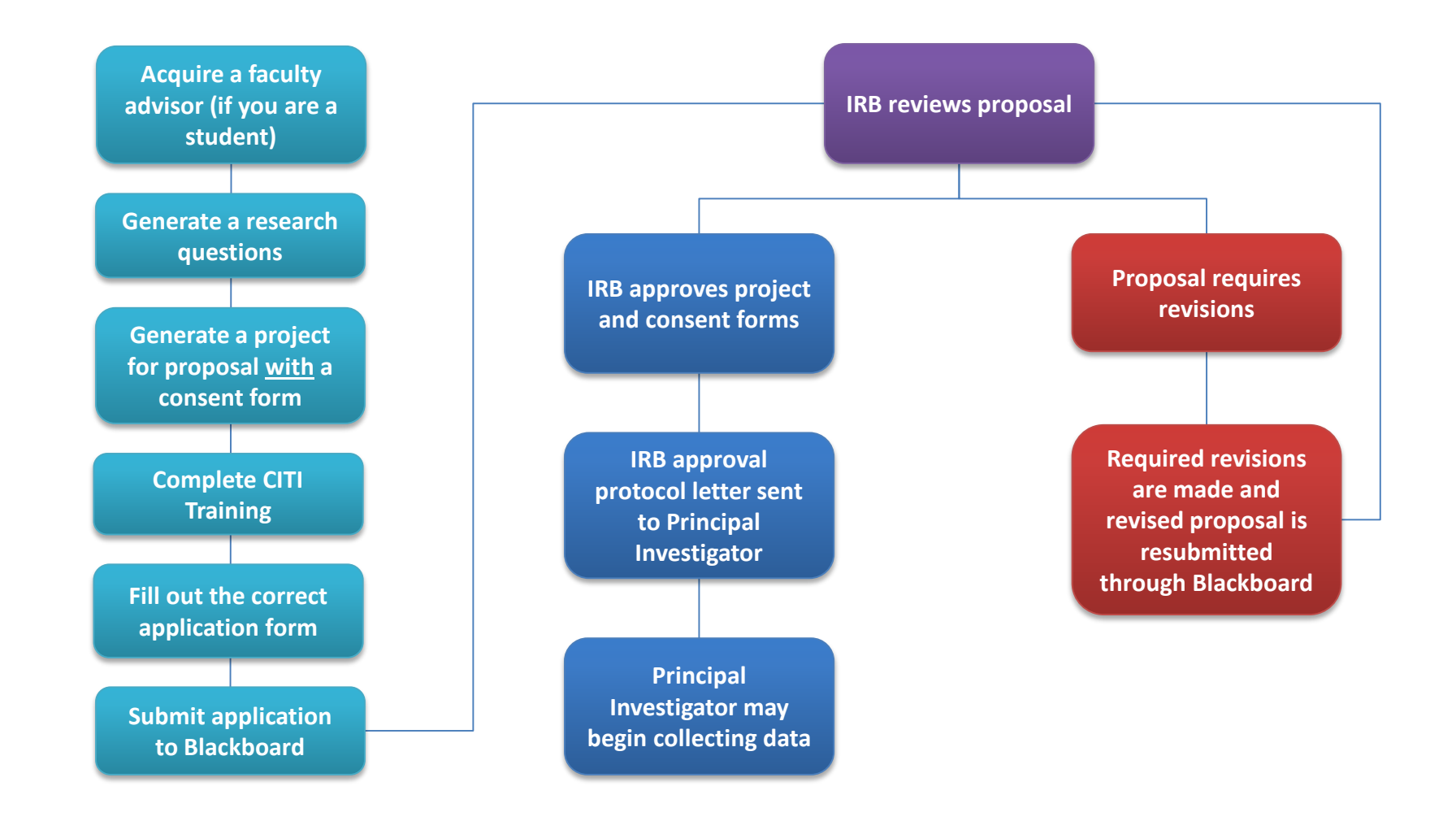

### Which application do I use?

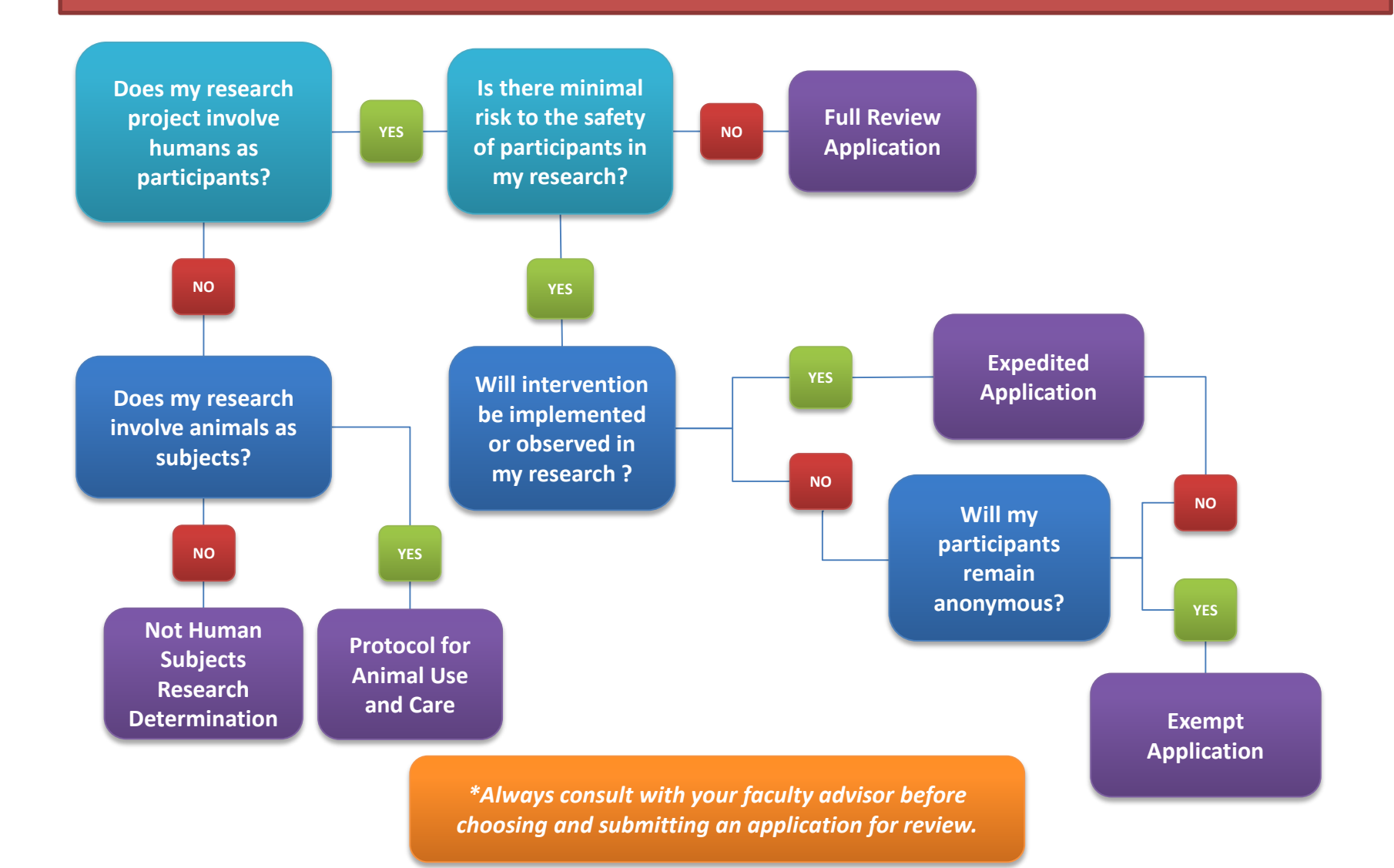

# The next section will show you how to enroll on Blackboard.

### 1. Go to the UCMO Blackboard login page and log in

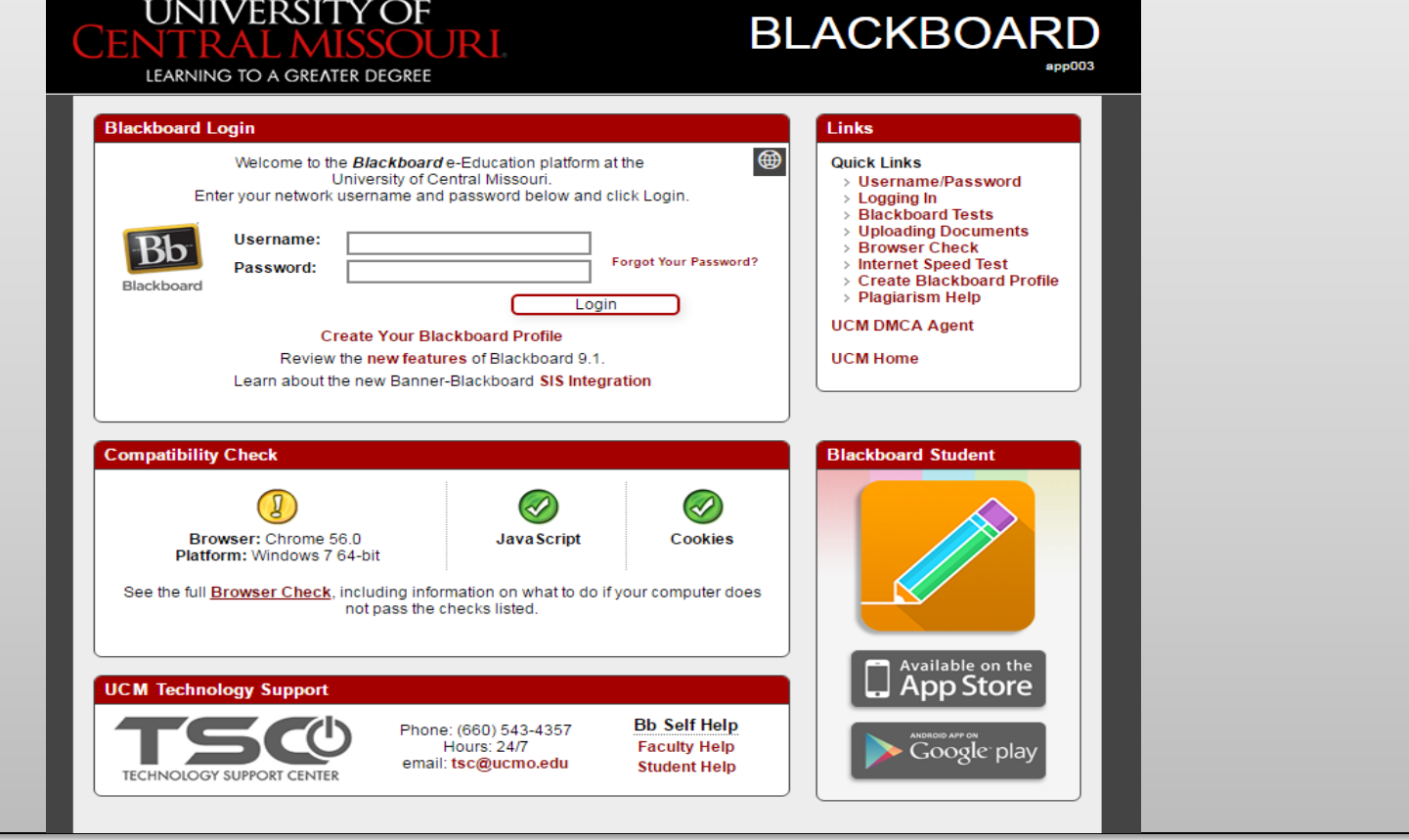

### 2. Click on "My Community"

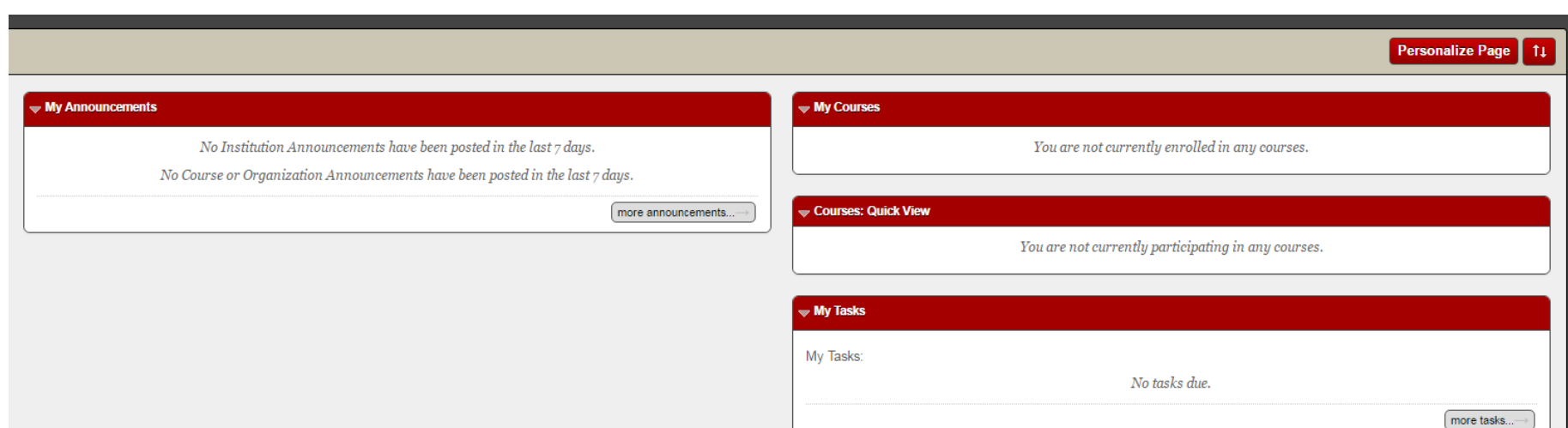

**My Learning** 

**My Community** 

**Browser Che** 

### 3. Click on "Browse Organization Catalog"

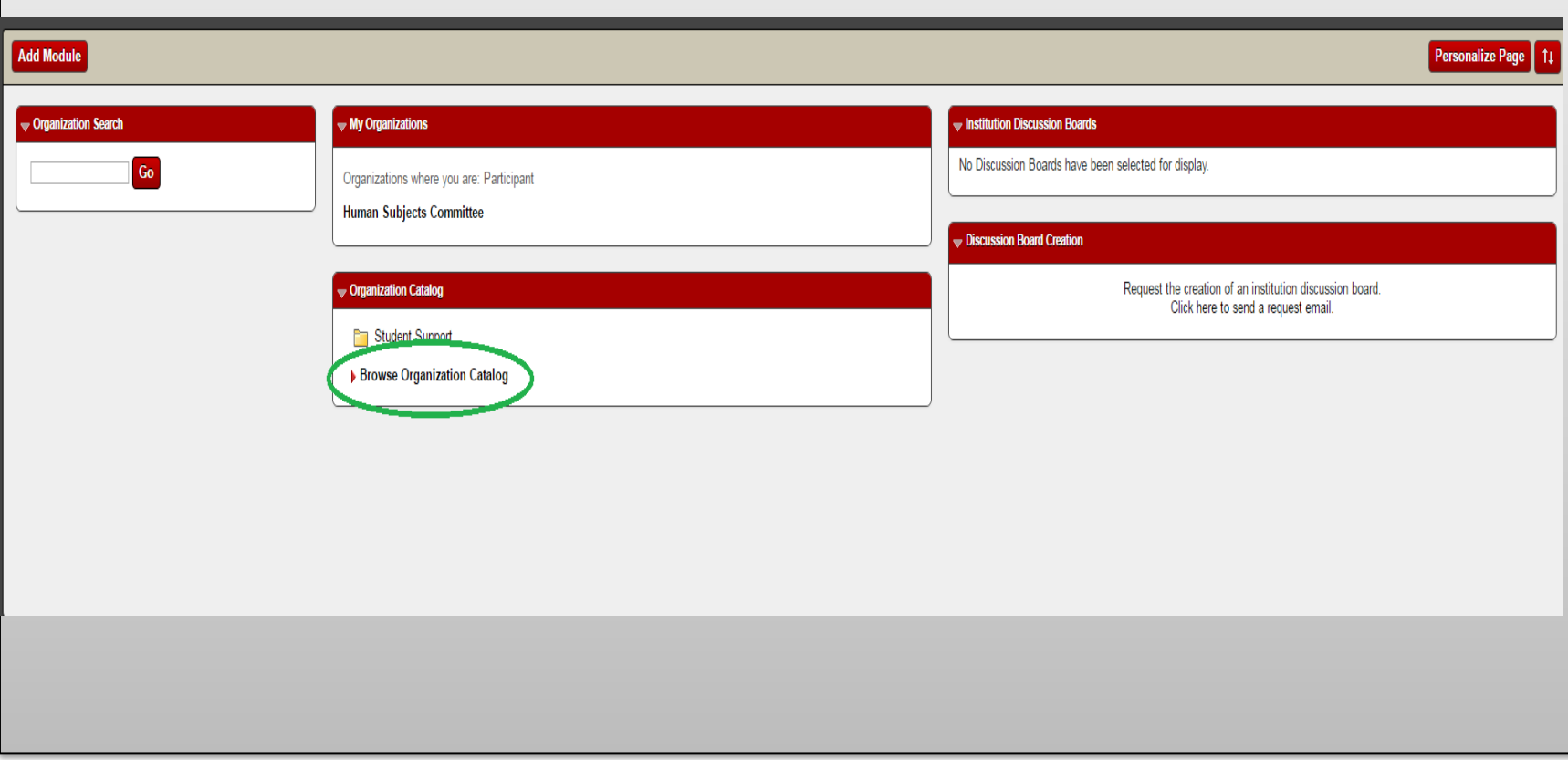

### 4. Type "human subjects" in the space provided and

click

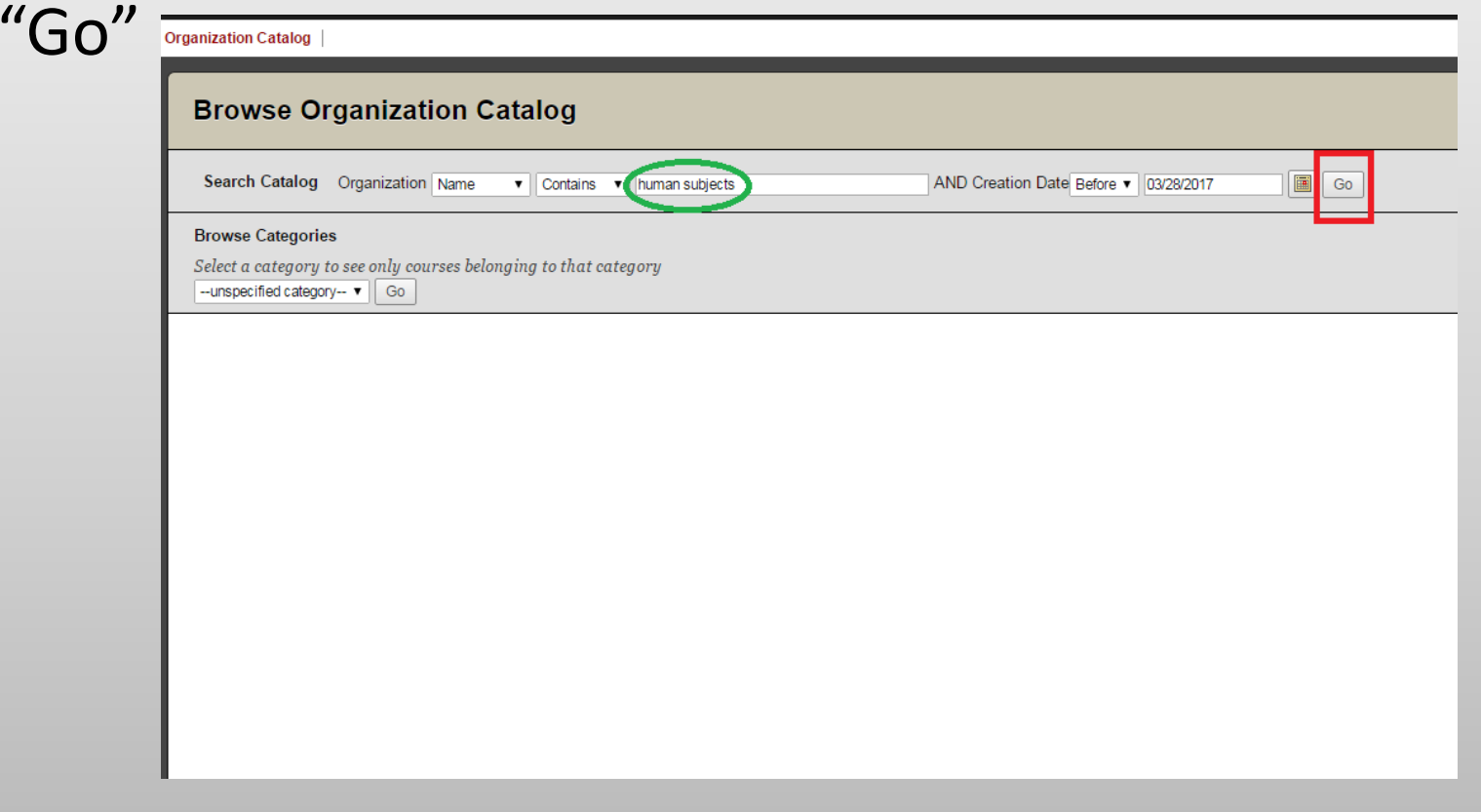

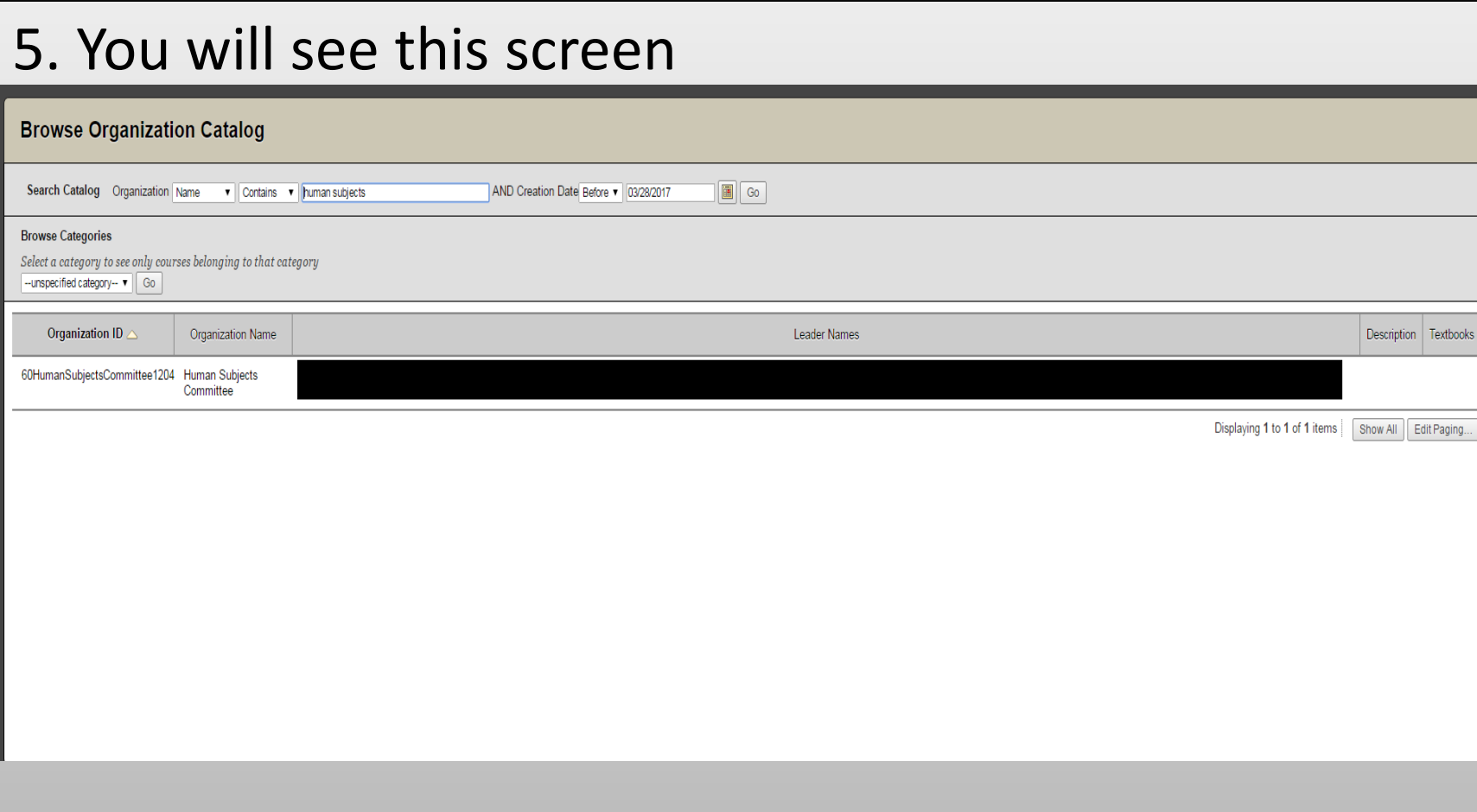

### 6. Click the drop down arrow that appears when the mouse hovers over "60HumanSubjectsCommittee1204"

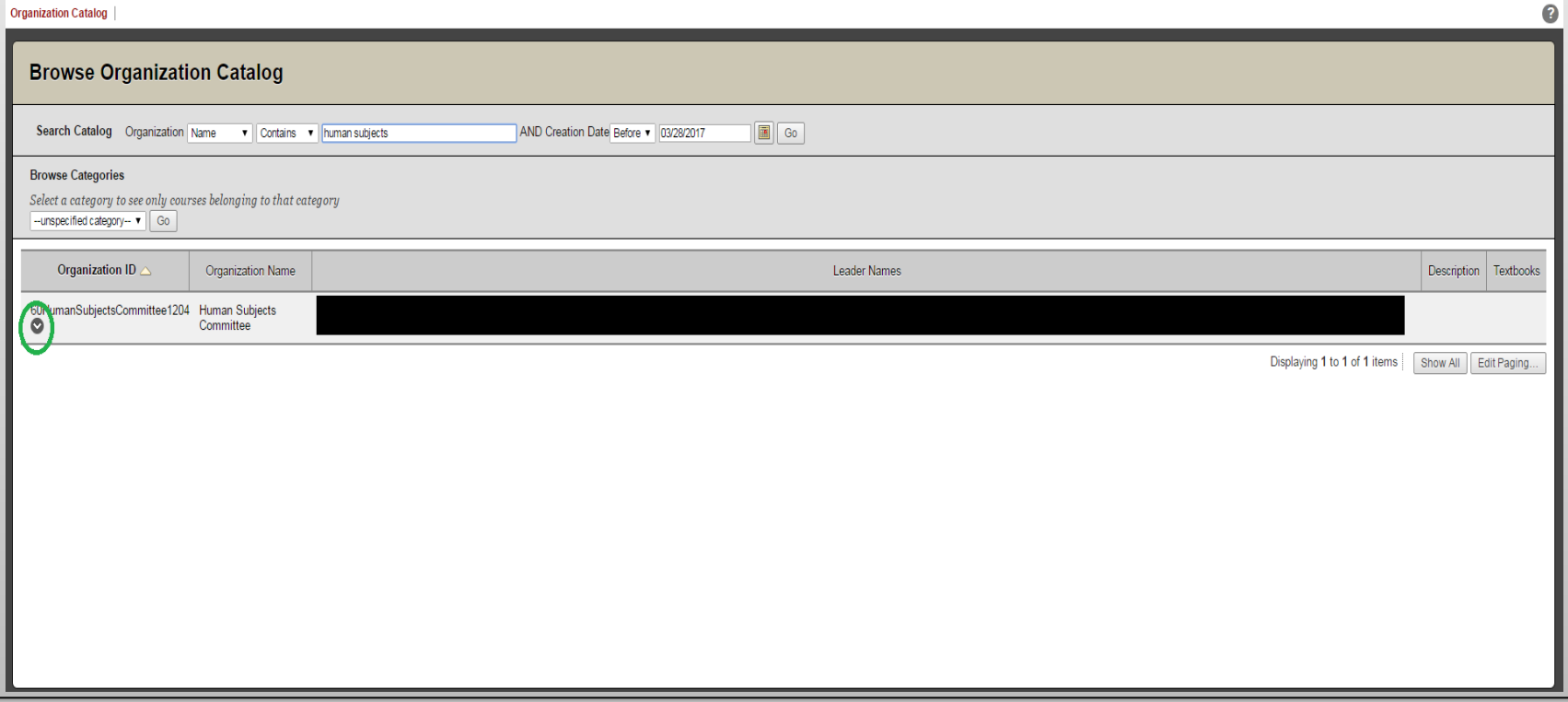

### 7. Click "Enroll"

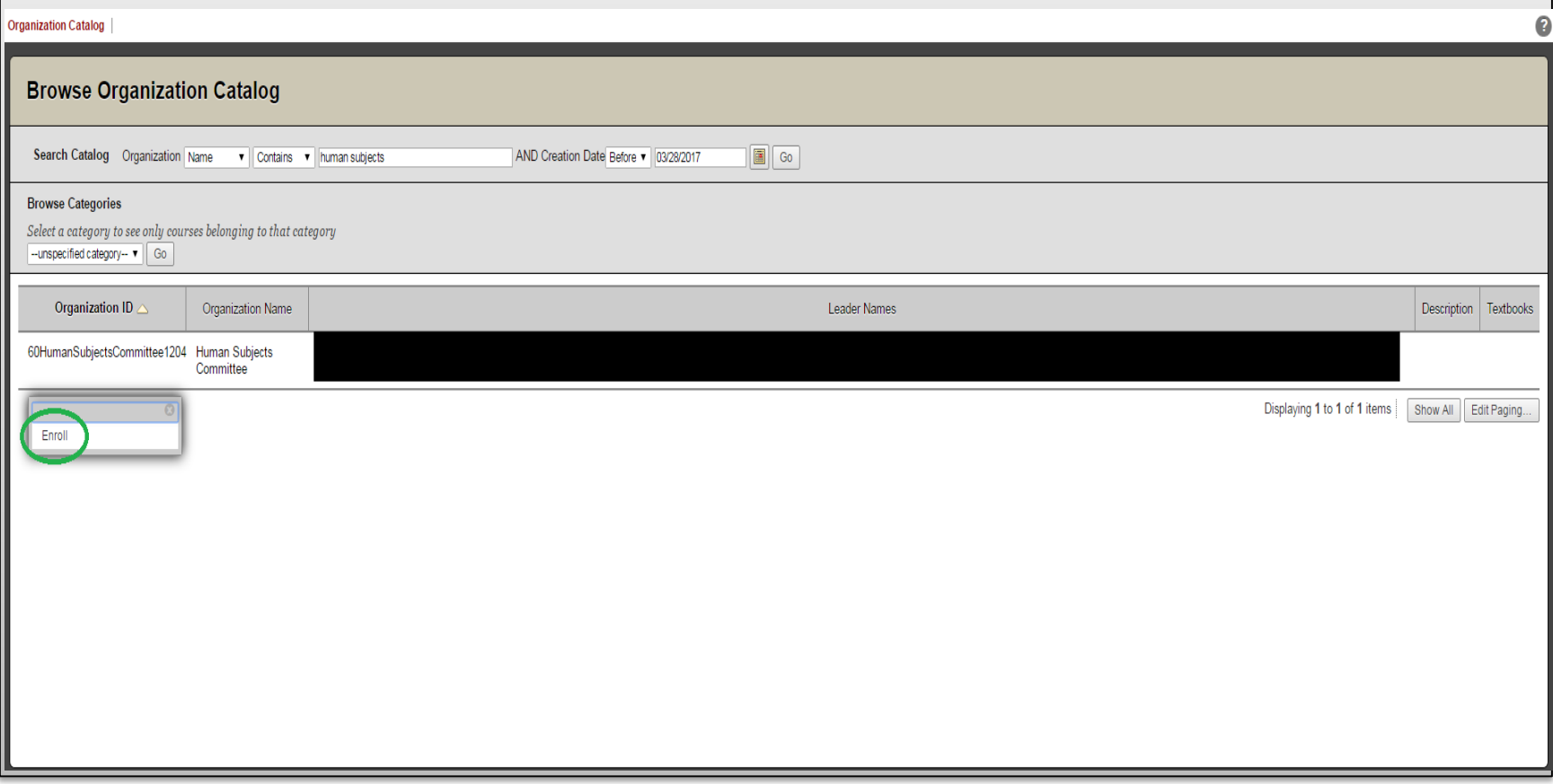

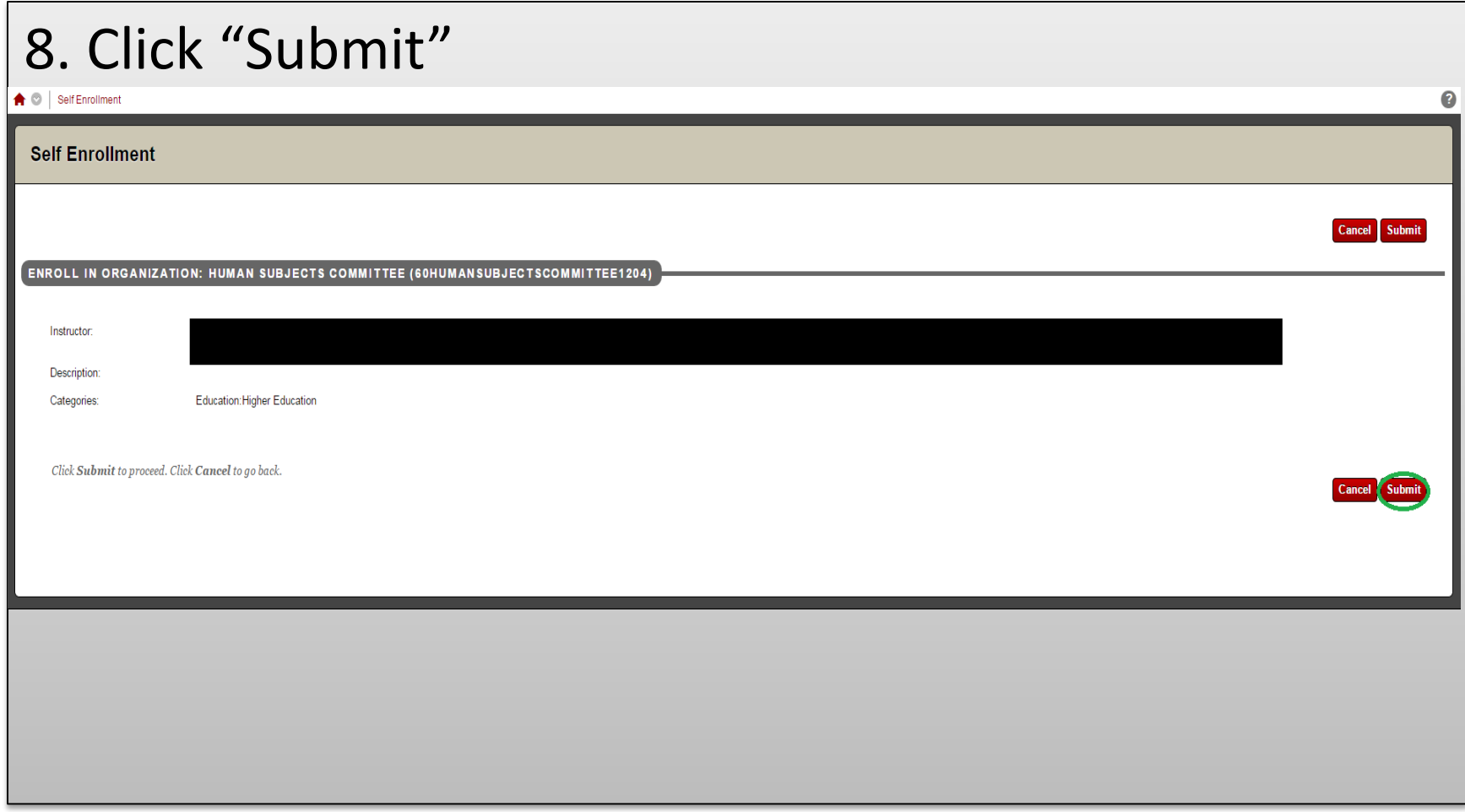

# You are now enrolled. In the next section you will learn how to fill out an application

Since the Not Human Subjects, Exempt, Expedited, and Full Review applications all have similar requirements, the following example will be an Expedited application.

1. After logging in to your UCMO Blackboard account, click on "My Community". You will see this screen. Click on "Human Subjects Committee"

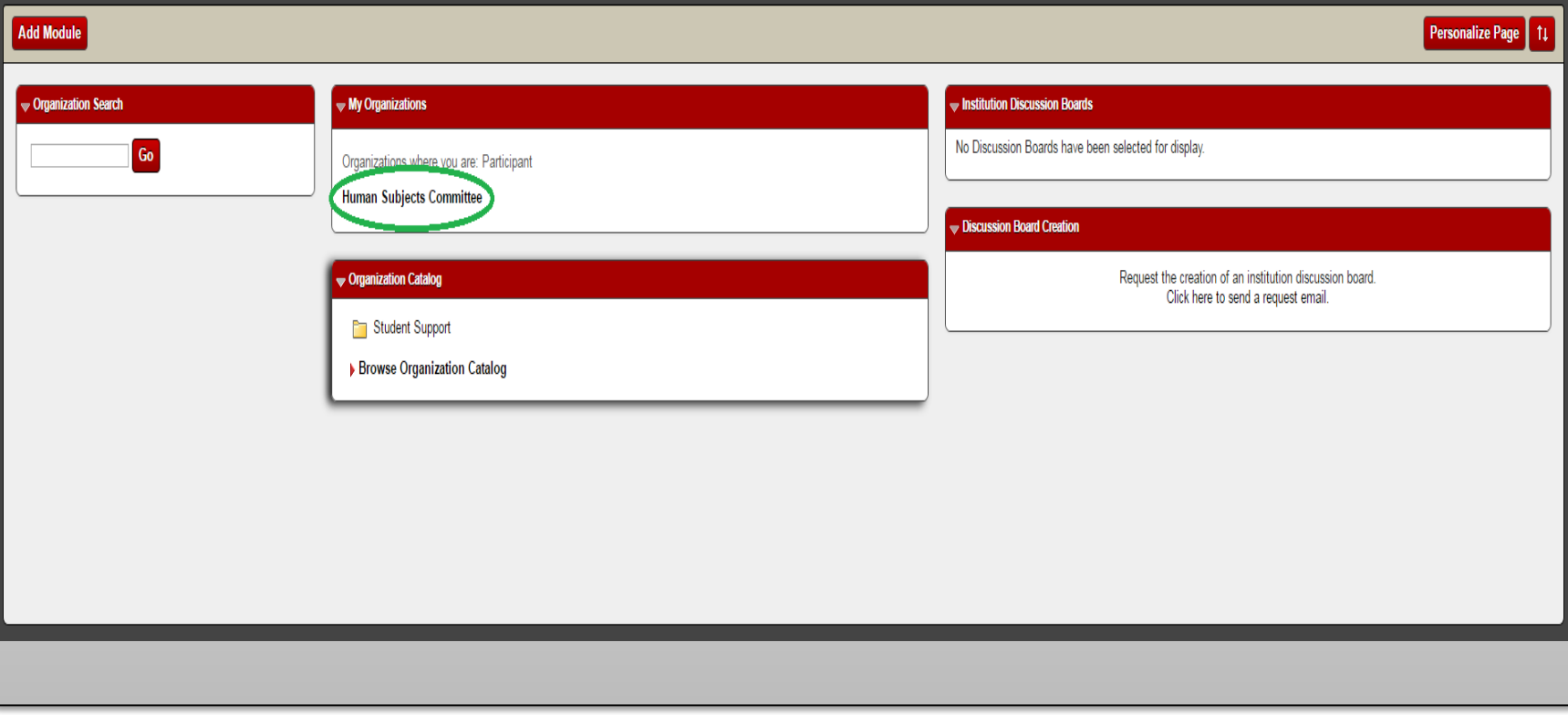

### 2. Click on "Applications"

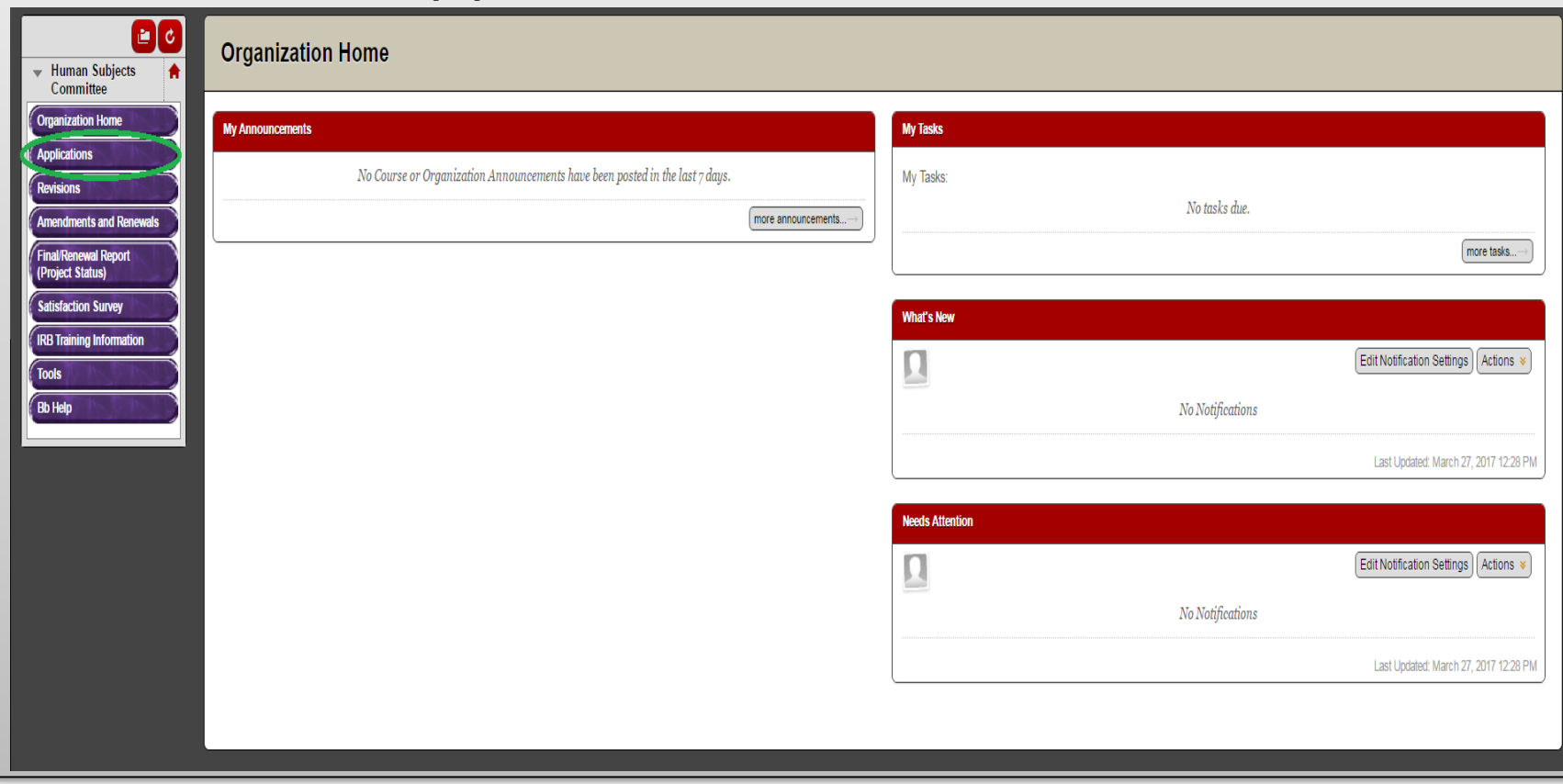

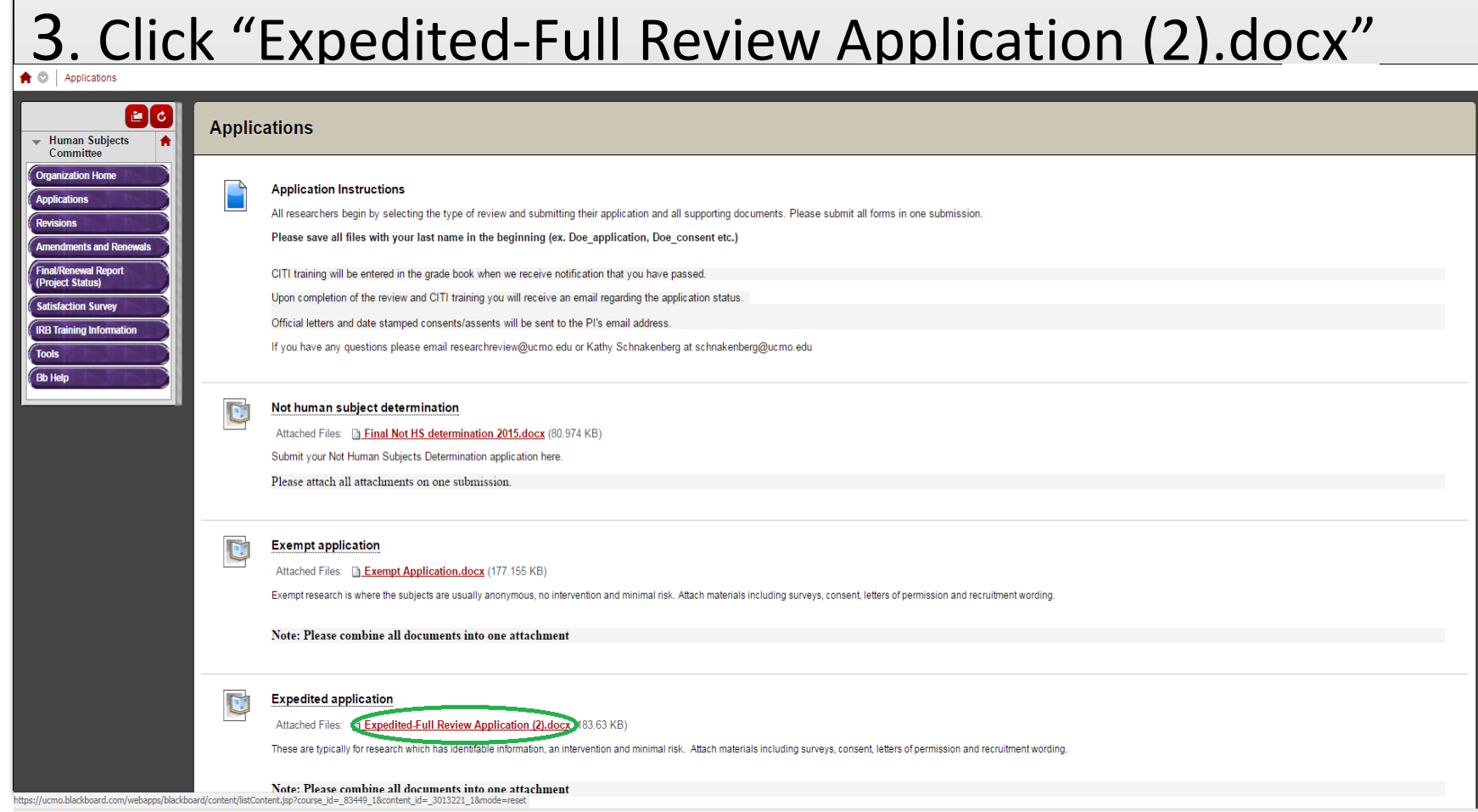

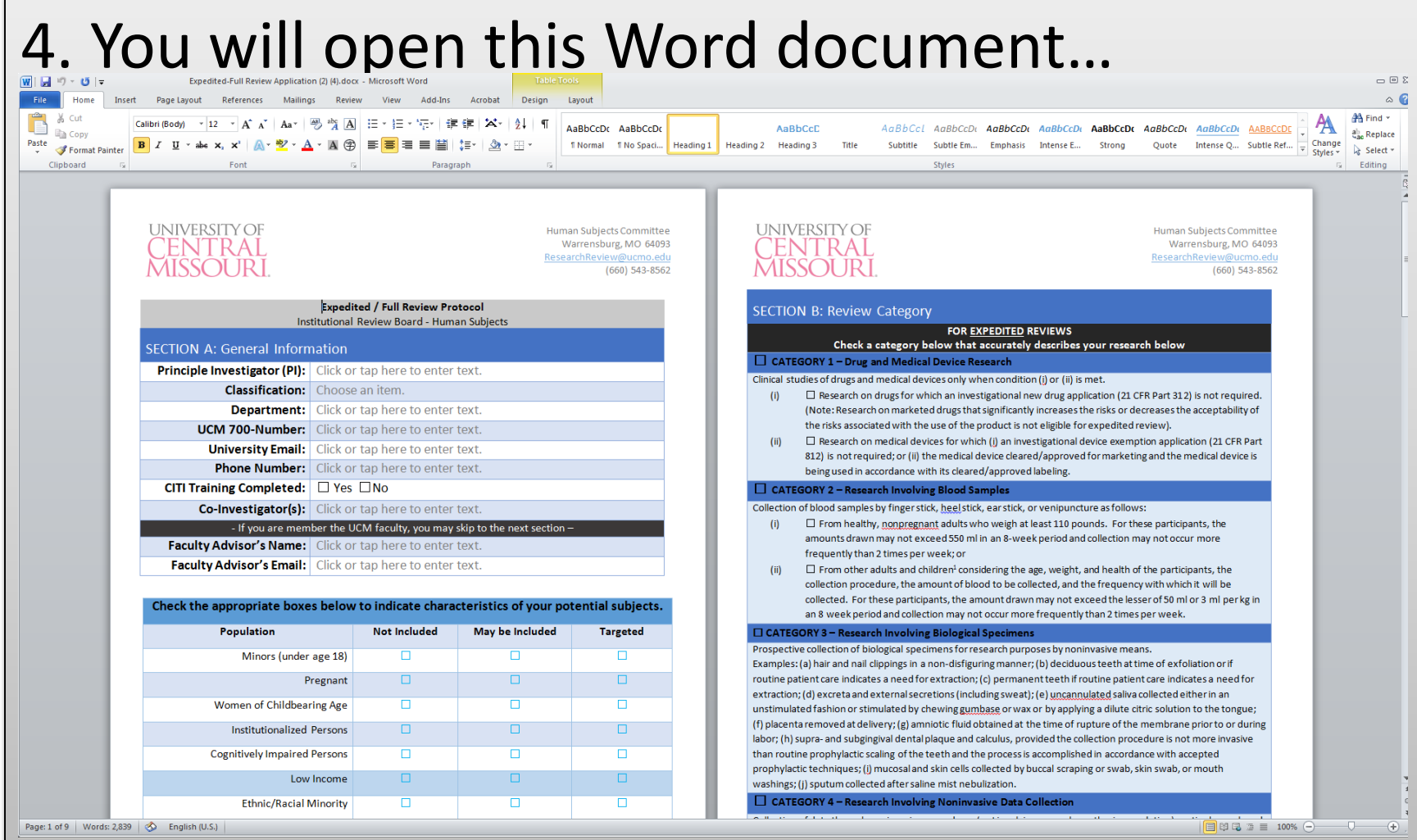

## Filling out an Application (Section A)

### 5. Complete "Section A: General Information"

### **SECTION A: General Information**

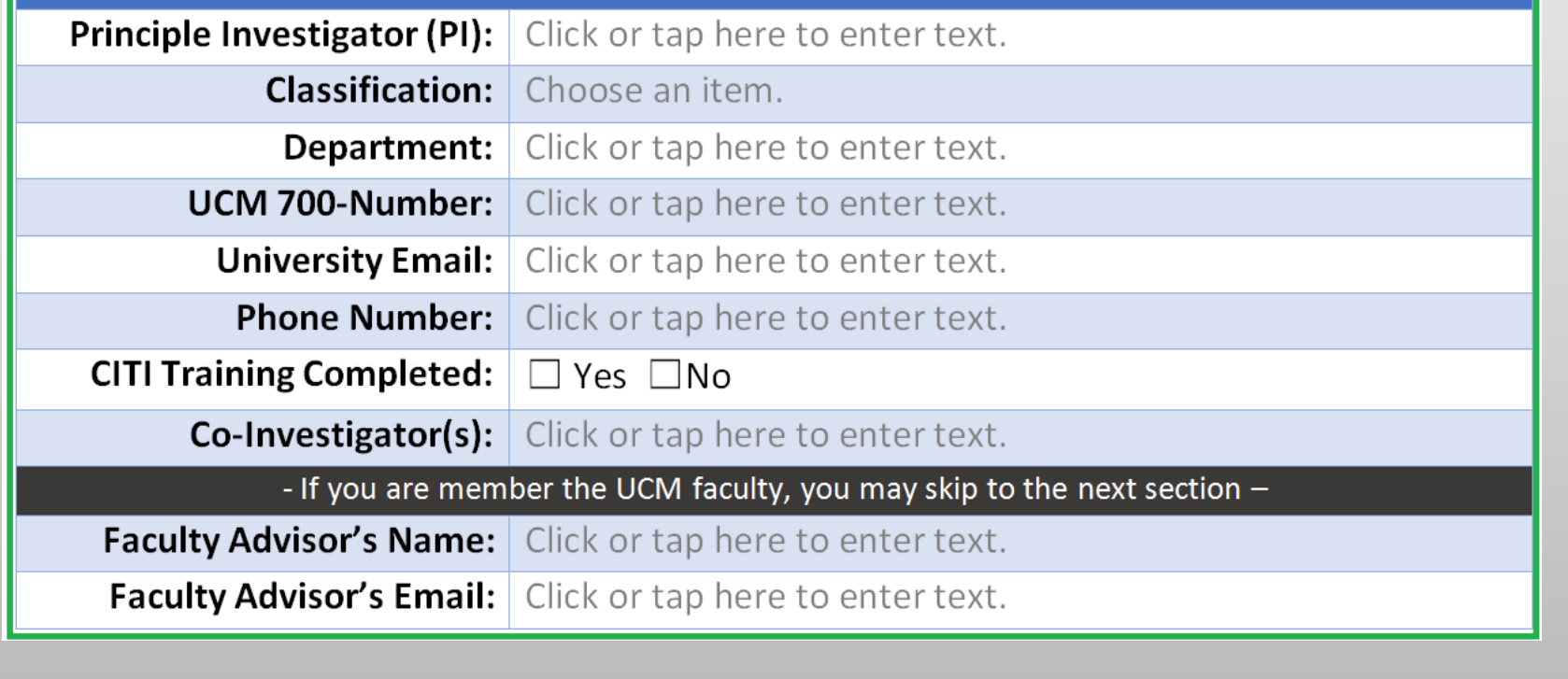

### Filling out an Application (Check Boxes)

### 6. Check the appropriate boxes. *Note that unless you have*

*data from a professional indicating your subjects are, without a doubt, not pregnant or not cognitively impaired, you must check "May Be Included" for the Pregnant, Women of Childbearing Age, and Cognitively Impaired categories. Without testing or data from a professional, you will not know if a subject is pregnant or cognitively impaired*.

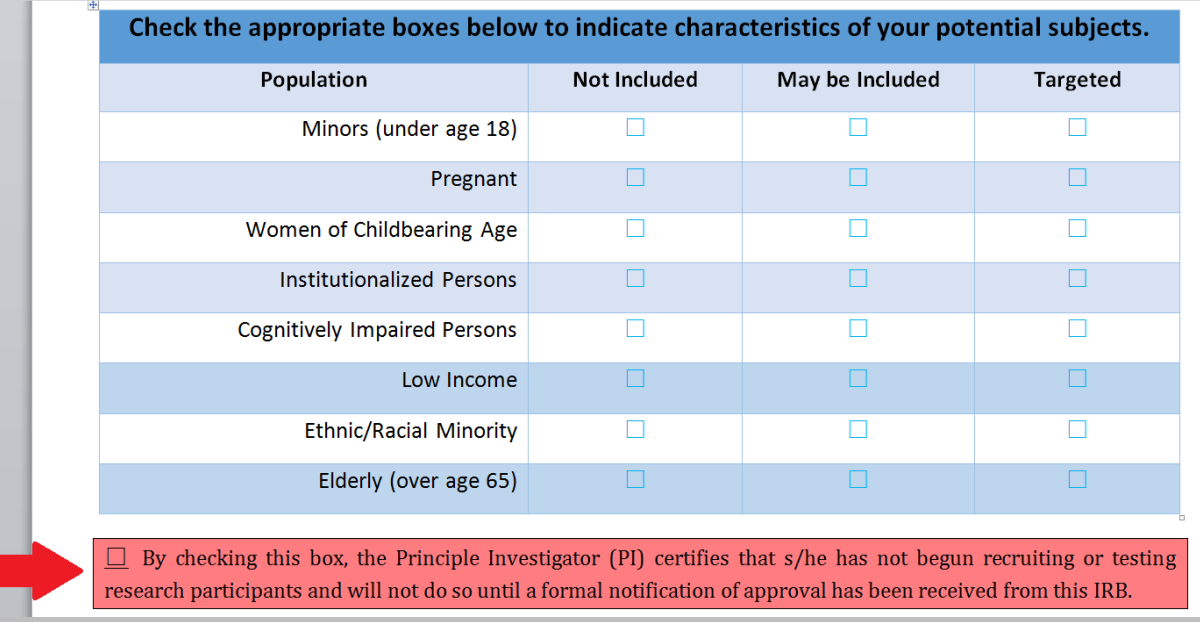

### Filling out an Application (Section B)

### 7. Complete "Section B: Review Category". Check the appropriate category for your project based off the descriptions provided.

### **SECTION B: Review Category**

### **FOR EXPEDITED REVIEWS**

### Check a category below that accurately describes your research below

### $\Box$  CATEGORY 1 - Drug and Medical Device Research

Clinical studies of drugs and medical devices only when condition (i) or (ii) is met.

- □ Research on drugs for which an investigational new drug application (21 CFR Part 312) is not required. (Note: Research on marketed drugs that significantly increases the risks or decreases the acceptability of the risks associated with the use of the product is not eligible for expedited review).
- □ Research on medical devices for which (i) an investigational device exemption application (21 CFR Part  $\overline{f}$  iii) 812) is not required; or (ii) the medical device cleared/approved for marketing and the medical device is being used in accordance with its cleared/approved labeling.

### $\Box$  CATEGORY 2 - Research Involving Blood Samples

Collection of blood samples by finger stick, heel stick, ear stick, or venipuncture as follows:

- $\Box$  From healthy, nonpregnant adults who weigh at least 110 pounds. For these participants, the  $(i)$ amounts drawn may not exceed 550 ml in an 8-week period and collection may not occur more frequently than 2 times per week; or
- $\Box$  From other adults and children<sup>1</sup> considering the age, weight, and health of the participants, the  $(ii)$ collection procedure, the amount of blood to be collected, and the frequency with which it will be collected. For these participants, the amount drawn may not exceed the lesser of 50 ml or 3 ml per kg in an 8 week period and collection may not occur more frequently than 2 times per week.

### □ CATEGORY 3 - Research Involving Biological Specimens

Prospective collection of biological specimens for research purposes by noninvasive means. Examples: (a) hair and nail clippings in a non-disfiguring manner; (b) deciduous teeth at time of exfoliation or if routine patient care indicates a need for extraction; (c) permanent teeth if routine patient care indicates a need for extraction; (d) excreta and external secretions (including sweat); (e) uncannulated saliva collected either in an unstimulated fashion or stimulated by chewing gumbase or wax or by applying a dilute citric solution to the tongue; (f) placenta removed at delivery: (g) amniotic fluid obtained at the time of rupture of the membrane prior to or during labor; (h) supra- and subgingival dental plaque and calculus, provided the collection procedure is not more invasive than routine prophylactic scaling of the teeth and the process is accomplished in accordance with accepted prophylactic techniques; (i) mucosal and skin cells collected by buccal scraping or swab, skin swab, or mouth washings; (j) sputum collected after saline mist nebulization.

### $\Box$  CATEGORY 4 – Research Involving Noninvasive Data Collection

Collection of data through noninvasive procedures (not involving general anesthesia or sedation) routinely employed in clinical practice, excluding procedures involving x-rays or microwaves. Where medical devices are employed, they must be cleared/approved for marketing. (Studies intended to evaluate the safety and effectiveness of the medical device are not generally eligible for expedited review, including studies of cleared medical devices for new indications.)

Examples: (a) physical sensors that are applied either to the surface of the body or at a distance and do not involve input of significant amounts of energy into the subject or an invasion of the subject's privacy; (b) weighing or testing sensory acuity; (c) magnetic resonance imaging; (d) electrocardiography, electroencephalography, thermography, detection of naturally occurring radioactivity, electroretinography, ultrasound, diagnostic infrared imaging, doppler blood flow, and echocardiography; (e) moderate exercise, muscular strength testing where appropriate given the age, weight, and health of the individual.

### $\Box$  CATEGORY 5 – Non-research or Research Involving Archived Data

Research involving materials (data, documents, records, or specimens) that have been collected, or will be collected solely for nonresearch purposes (such as medical treatment or diagnosis). (NOTE: Some research in this category may be exempt from the HHS regulations for the protection of human participants. 45 CFR 46.101(b)(4). This listing refers only to research that is not exempt.)

### $\Box$  CATEGORY 6 – Research Involving Audio or Video Recordings

Collection of data from voice, video, digital, or image recordings made for research purposes.

### $\Box$  CATEGORY 7 – Psychological, Sociological, or Behavioral Research

Research on individual or group characteristics or behavior (including, but not limited to, research on perception, cognition, motivation, identity, language, communication, cultural beliefs or practices, and social behavior) or research employing survey, interview, oral history, focus group, program evaluation, human factors evaluation, or quality assurance methodologies. (NOTE: Some research in this category may be exempt from the HHS regulations for the protection of human participants. 45 CFR 46.101(b)(2) and (b)(3). This listing refers only to research that is not exempt.)

### $\Box$  CATEGORY 8 – Continuing Review of Previously Approved Research

Continuing review of research previously approved by the convened IRB as follows:

- $(i)$  $\Box$  where (i) the research is permanently closed to the enrollment of new participants; (ii) all participants have completed all research-related interventions; and (iii) the research remains active only for long-term follow-up participants; or
- $(ii)$  $\square$  where no participants have been enrolled and no additional risks have been identified; or
- $(iii)$  $\square$  where the remaining research activities are limited to data analysis.

### $\Box$  CATEGORY 9 – Continuing Review of Drug or Medical Device Research

Continuing review of research, not conducted under an investigational new drug application or investigational device exemption where categories two (2) through eight (8) do not apply but the IRB has determined and documented at a convened meeting that the research involves no greater than minimal risk and no additional risks have been identified.

### $\Box$  FULL BOARD REVIEW:

Any research or training project involving the use of human participants which does not fall into an exempt or expedited review category must be submitted for full board IRB review. Research involving more than minimal risk requires full board review.

### Filling out an Application (Section C)

### 8. Complete "Section C: Project Details".

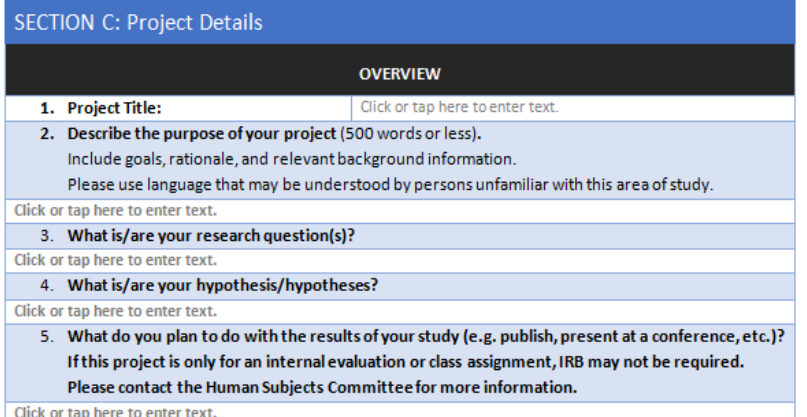

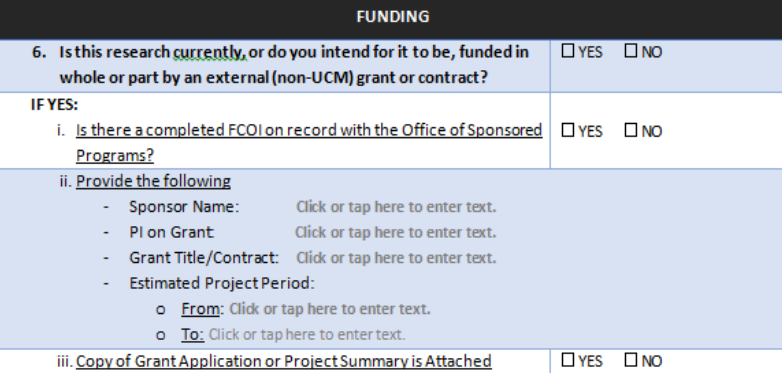

### *Continued…*

### Filling out an Application (Section C continued)

### **PARTICIPANT POPULATION**

7. Describe the participant population you will target for this research (e.g., sex, age range, ethnic background, health status, or other targeted demographics).

### Click or tap here to enter text.

Click or tap here to enter text. 8. How many participants will you need to complete your study?

### **RECRUITMENT**

9. Describe your recruitment process. Include how, where, when, and who will contact potential research participants.

### Click or tap here to enter text.

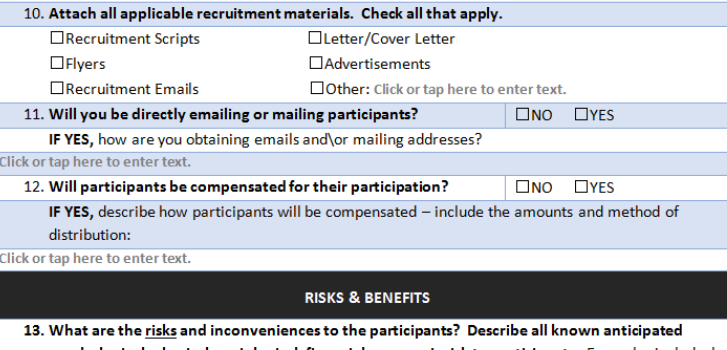

psychological, physical, sociological, financial, economic risk to participants. Examples include, but are not limited to: loss of confidentiality, identifiable links to individual participants, experiencing guilt for lying in a study requiring deception, emotions distress, physical injury or discomfort.

### Click here to enter text.

14. How will you minimize these risks and their impact to the participants?

Click or tap here to enter text.

15. Describe your plan for an emergency situation. Even if you feel this situation is unlikely, please have a plan in case of emergency (e.g., the researcher will carry a cell phone, etc.).

**Service** 

Click or tap here to enter text.

16. Describe the potential benefits to your participants and/or society.

Click or tap here to enter text.

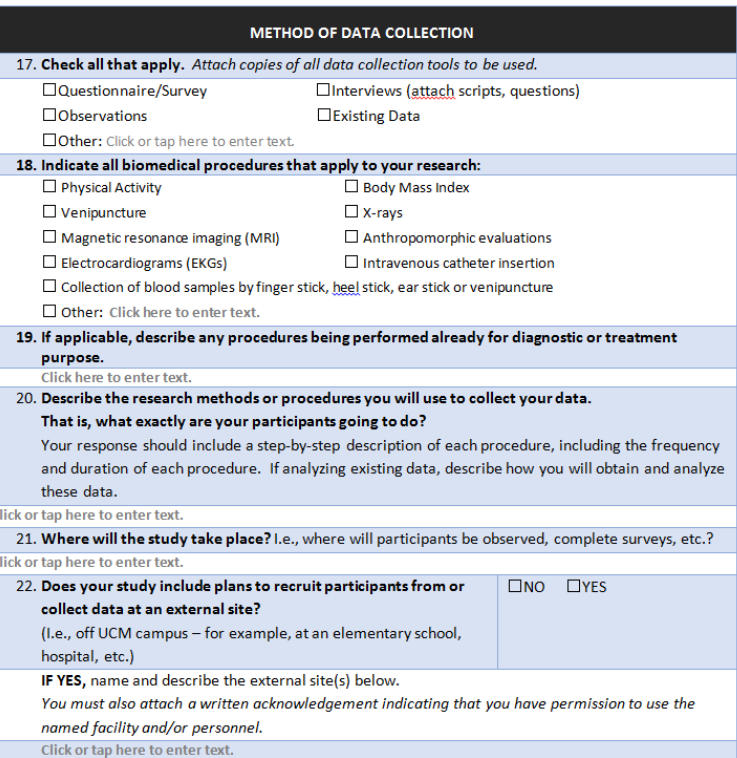

### Filling out an Application (Section C continued)

### **INFORMED CONSENT**

The consent document(s) must contain all the required elements of consent. We recommend you use the appropriate template(s) available on the UCM website.

### 23. How will you obtain consent?

Describe your process for obtaining informed consent from your participants - include how, when, and where the consent process will take place, and who will collect it.

### Click or tap here to enter text.

### 24. Which of the following will you use to present the informed consent? (Attach all.)

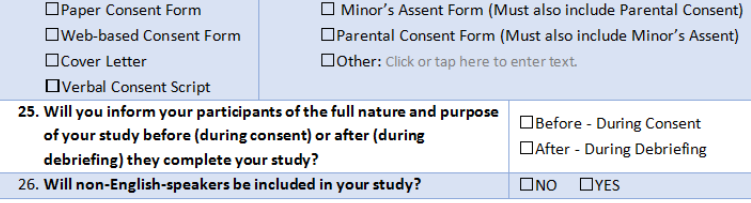

IF YES, include translated versions of your consent documents.

### **PARTICIPANT PRIVACY & CONFIDENTIALITY**

27. Describe any procedures you will use to protect the privacy of your participants during data collection.

(E.g., participants will complete surveys in the privacy of their own homes; interviews will be performed at a location of their choosing, etc.)

### Click or tap here to enter text.

28. During data collection, will you collect or have access to identifiable information about your participants?

 $\square$ NO - Data collection will be anonymous (The investigators will not collect or have access to identifiable information about the study's participants)

□YES - Data collect will be confidential (The investigators will collect or have access to identifiable information about the study's participants)

### 29. How will you handle identifiable information?

 $\Box$  Identifiable information will not be collected

 $\Box$  Identifiable information will be coded and investigators will not have access to a code key

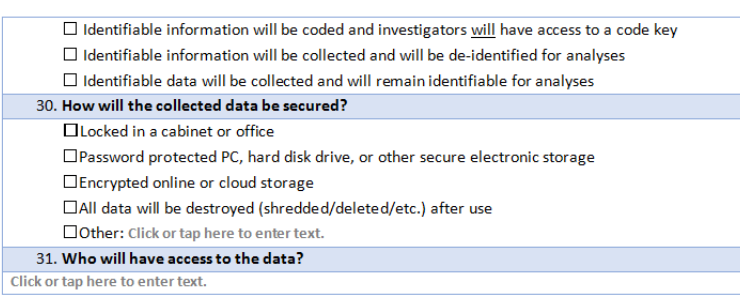

### Filling out an Application (Section D)

### 9. Complete "Section D: Principal Investigator and Faculty

Advisor Agreement".

### Section D: Principal Investigator and Faculty Advisor Agreement

I certify that the information provided in this application is complete and accurate. As the principal investigator, I have ultimate responsibility for the conduct of this study, the ethical performance of the project, the protection of the rights and welfare of human participants, and strict adherence to any stipulations designated by the IRB. I accept and will conform to all federal, state, and institutional provisions concerning the protection of human participants in research. I will ensure all personnel involved in the research will be appropriately trained for all procedures used in this project.

I agree to conduct the research involving human participants as presented in this protocol application as approved by the University of Central Missouri's Institutional Review Board (IRB), and am qualified to perform the procedures described herein. I will submit any proposed changes/modifications for review and approval before they are implemented. I agree to notify the IRB and the Research Compliance Office of any adverse events that may occur during the study. I also assure that I will follow through with the storage and destruction of data as outlined in the protocol. I understand that the University of Central Missouri owns the research data. If I choose to transfer to another institution, I will need departmental approval to take the data with me.

If a student researcher, I additionally certify that my faculty advisor has an electronic copy of this application as submitted. My advisor has agreed to:

- $\bullet$  Oversee this research by communicating regularly with me;
- Assist with the resolution of any problems or concerns encountered during the research;
- Assure my research complies with Human Subjects Regulations in the Code of Federal Regulations
- Assure that the UCM IRB is notified in the event of an adverse event or protocol deviation.

### Please note:

Failure to work with your advisor as described above will be considered a breach of professional ethics which falls under the academic honesty policy. The consequences of violating standards of academic honesty are extremely serious, costly and may result in the loss of academic and career opportunities.

 $\Box$  By checking this box, I certify that that a read and agree to the agreement above

Principal Investigator (Print Name): Click or tap here to enter text. Date: Click or tap to enter a date. If an unanticipated problem or adverse event should occur, you must immediately complete and submit the IRB Incident Report Form to Research Review@ucmo.edu. and contact 660 542 8562.

# Now you will learn how to submit an Expedited Application for review on Blackboard

1. Log in to your UCMO Blackboard account. Access the "Human Subjects Committee" through "My Community".

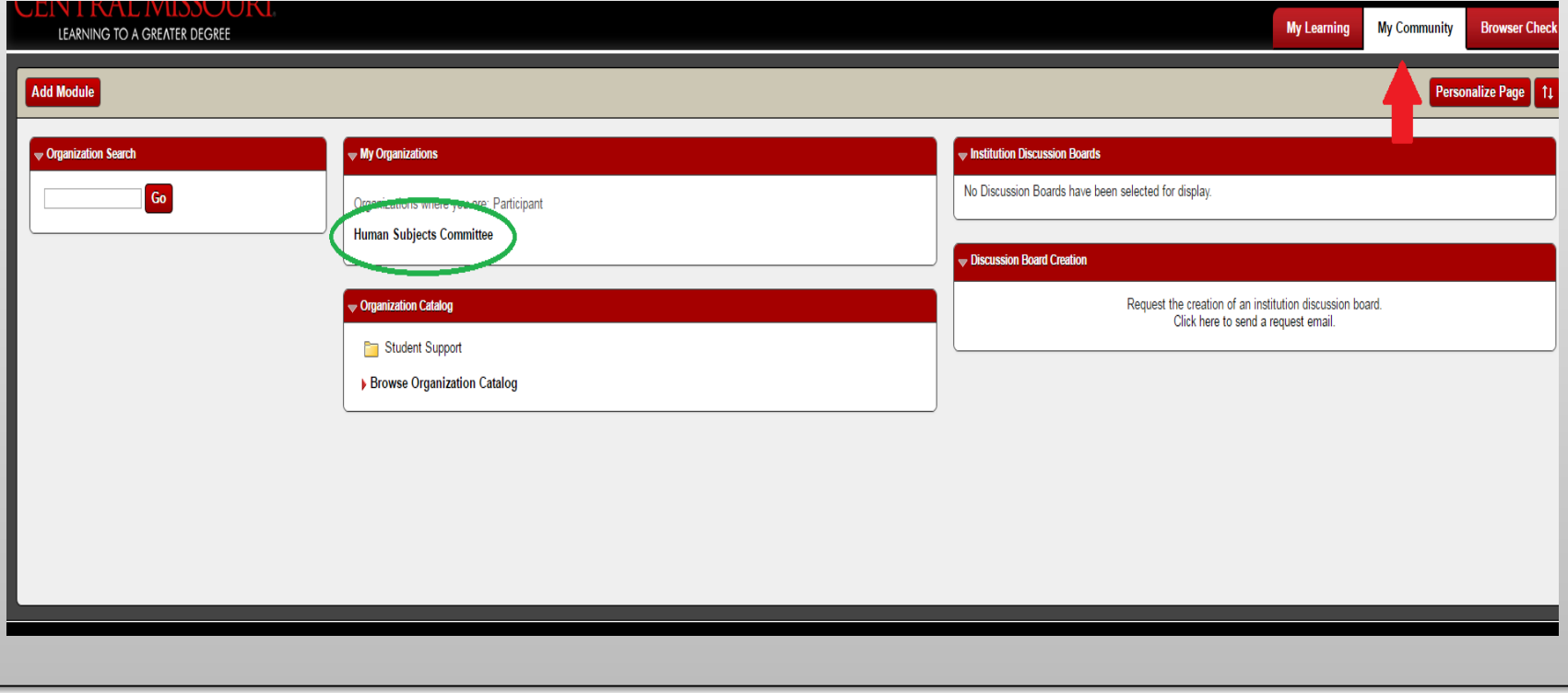

### 2. Click on "Applications"

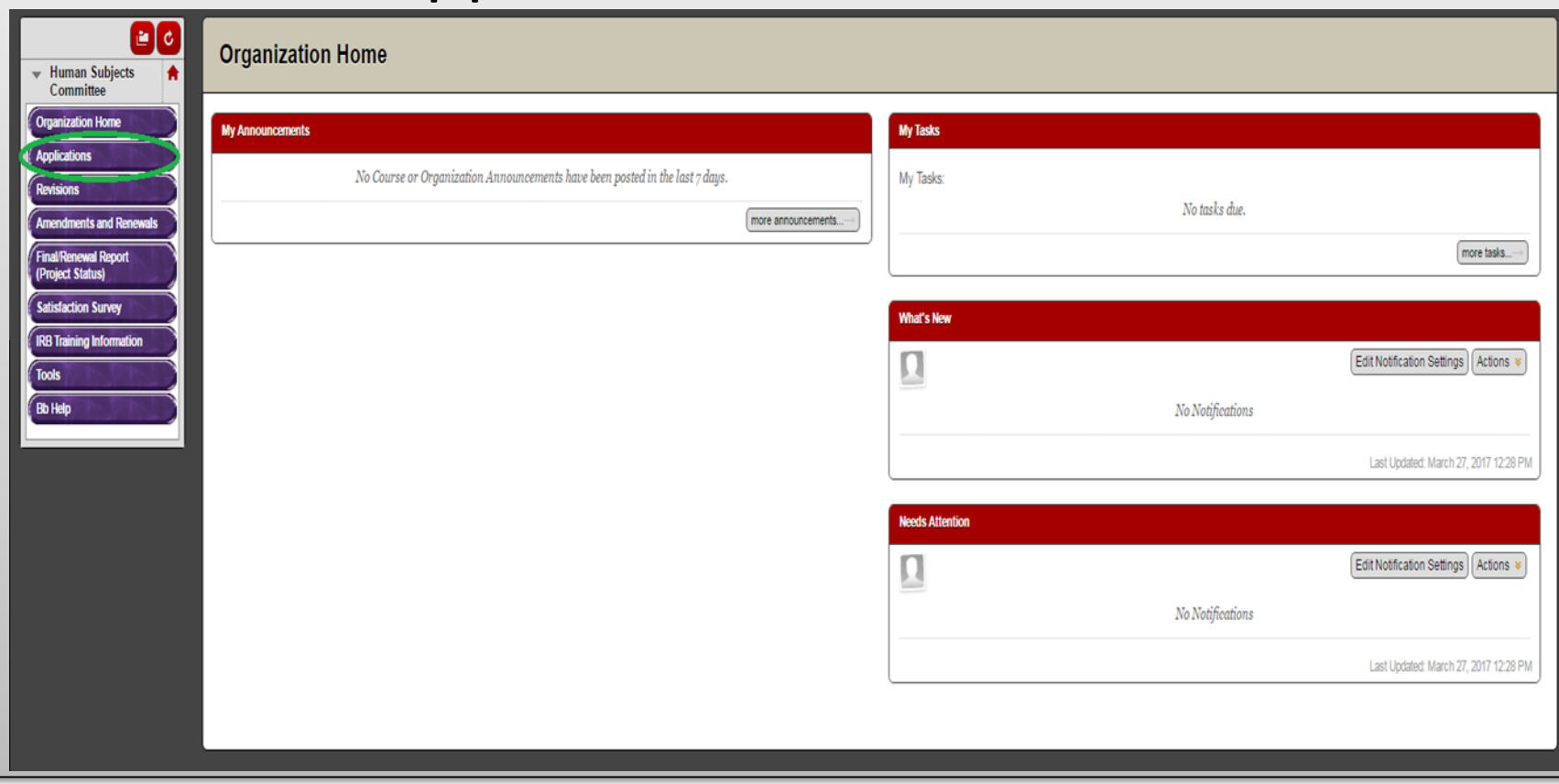

### 3. Click "Expedited Application"

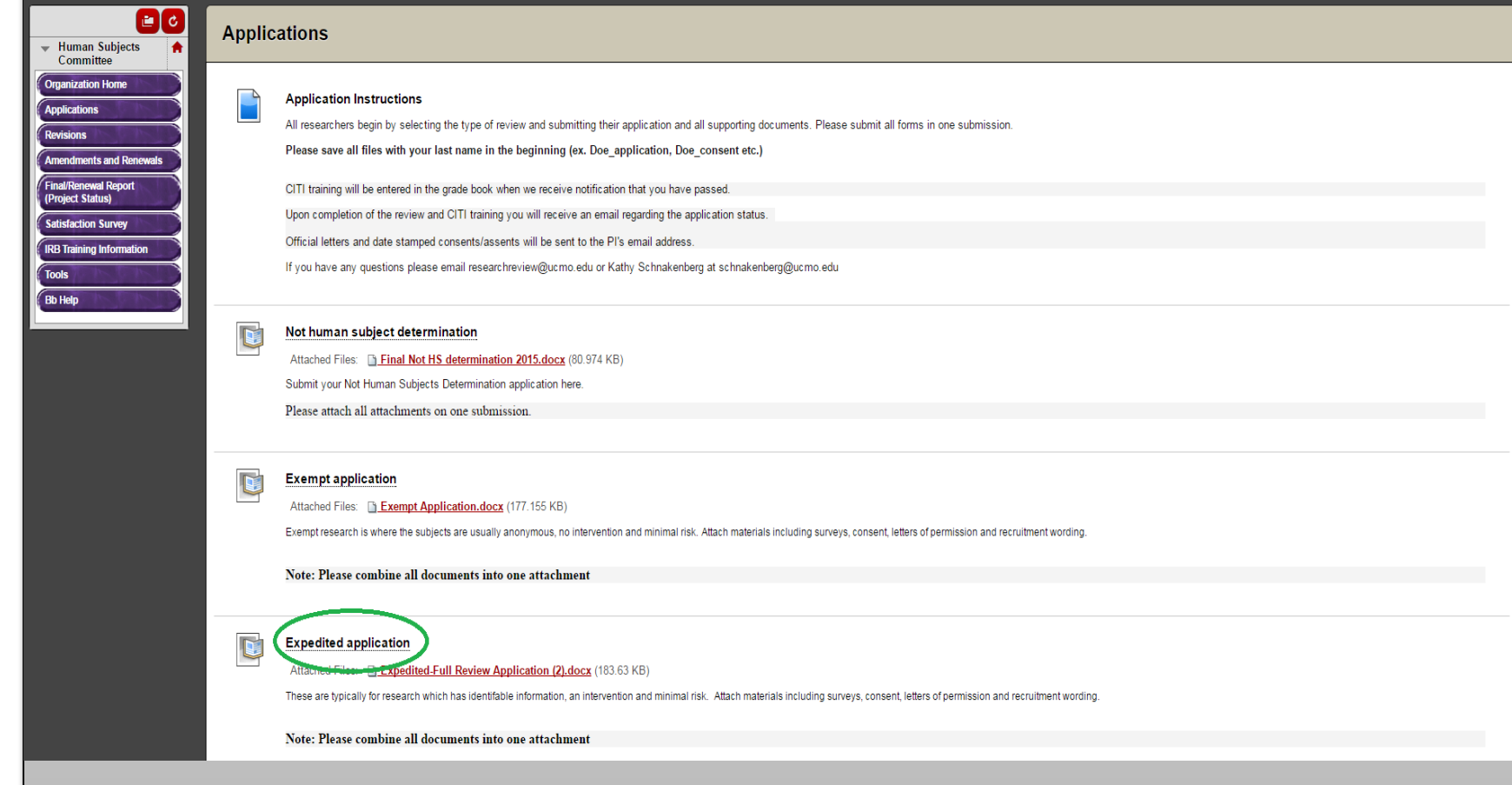

### 4. Click on "Browse Computer" and select your application file.

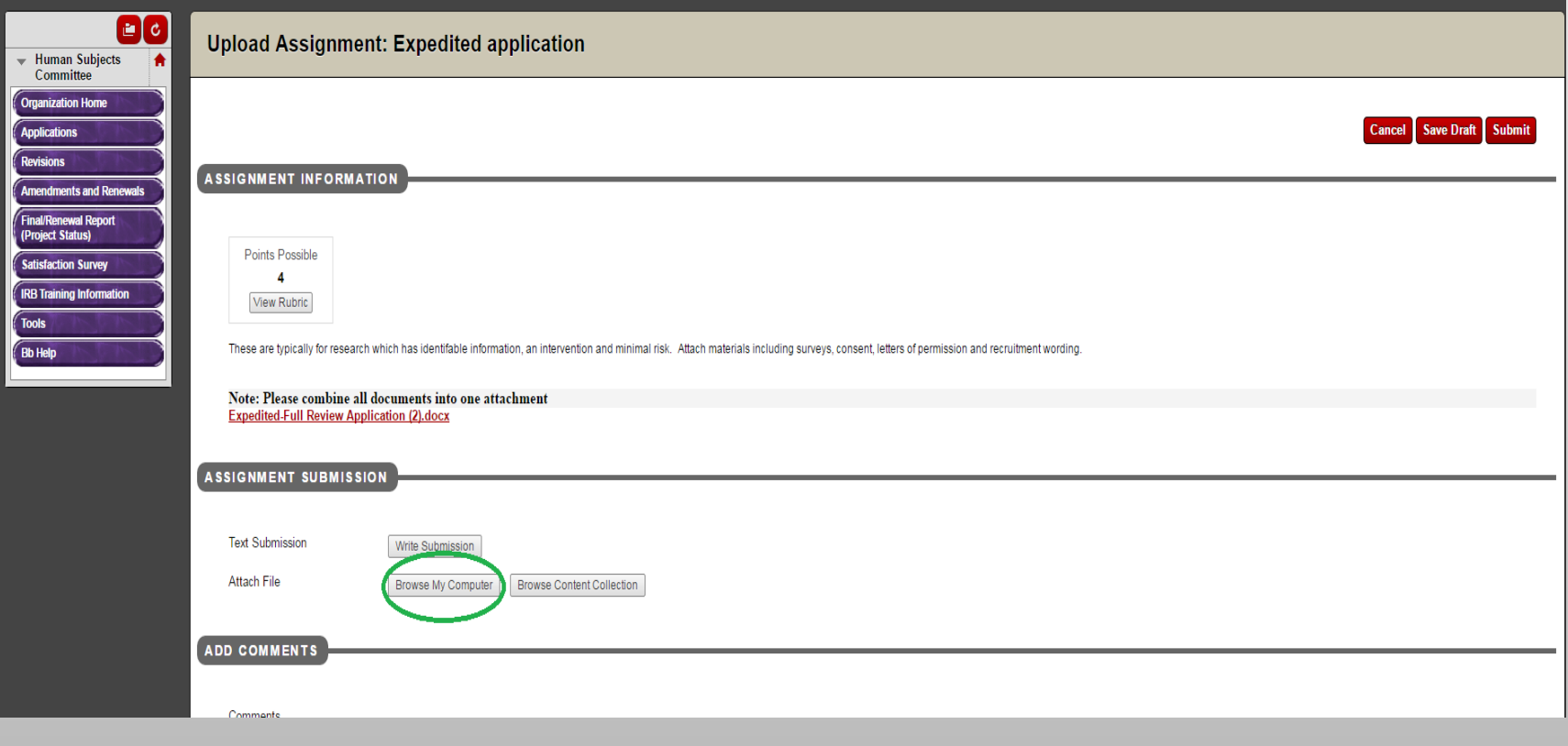

### 5. Click "Submit"

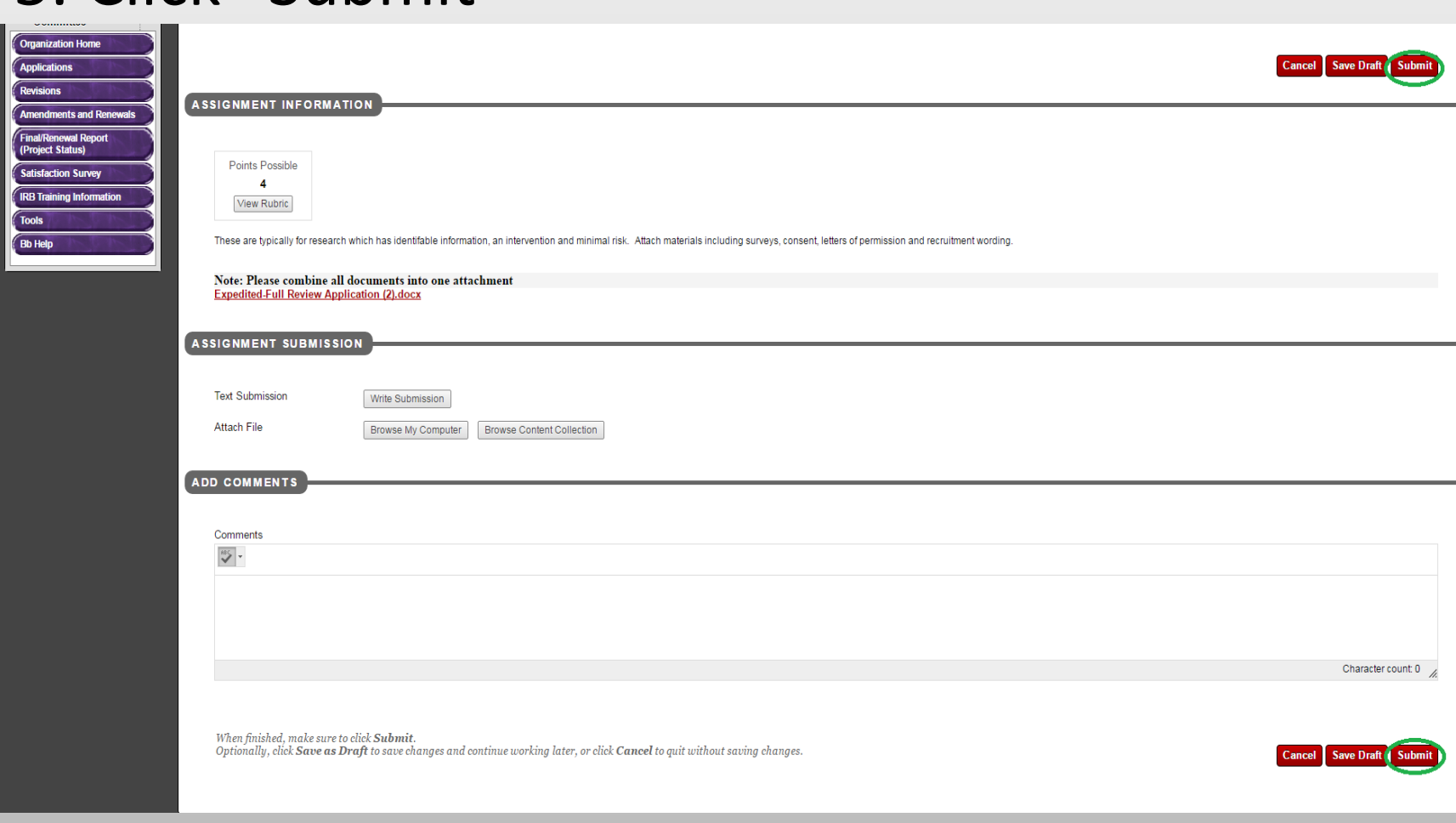

# CITI Training

- Before your proposal can be formally approved, you must complete CITI training.
- Although it requires moderate response effort, it is paramount that you understand the material presented in the training
- The next slide will show you how to access the training

### **CITI Training**

The UCM Human Subjects/Animal Use Programs will be instituting a responsible conduct of research (RCR) training requirement which will apply to all new proposals submitted for Human Subjects or Animal Use review on or after August 16, 2011. This training requirement will be provided online through the Collaborative Institutional Training Initiative Web-based Training Program (CITI Program).

We are offering several RCR programs including social and behavioral, physical science, or the humanities. There is also an advanced program for research administrators. Select one program most appropriate for your research. These programs have 10 modules which take between 2-4 hours to complete. The programs are flexible and allow one to log in and out at any time saving previous work. Make a copy of your training certificate when completed and submit with your Human Subjects/Animal Use application.

 $\ddot{\mathrm{+}}$ 

The following are basic learner instructions to logon to your CITI site for the first time:

User should be instructed to go to www.citiprogram.org to register for CITI online training.

Once there, they simply click on "New Users Register Here".

Under "Select your institution or organization" page they should select UCM in the "Participating Institutions" drop down box.

Next they should proceed to create their own username and password and select the Learner group.

After going through registration process they should be ready and setup as CITI Learners.

Please contact citisupport@med.miami.edu in case of any question.

# THIS IS ALL FREE. FOR YOU. NO CHARGE.

# Quick Tips

- Acquire a faculty advisor
- Work in conjunction with your advisor for every step of this process
- Conduct a literature review before submission
- The Office of Sponsored Programs and Research Integrity will be your point of contact for this process
- Plan on 2-4 weeks wait time for approval
- Check your e-mail frequently for IRB communications

### **Contacts**

For questions regarding the application process**: researchreview@ucmo.edu**

Program Administrator and Research Compliance Officer: **Kathy Schnakenberg** Phone: **660-543-8562** E-mail: **schnakenberg@ucmo.edu**

### References

UCM Human Subjects Review Committee. (2014, November 20). Retrieved from

https://www.ucmo.edu/graduate/human/

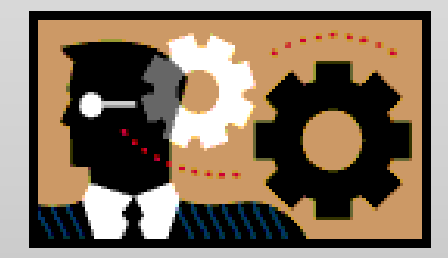

### Presentation Created by:

Sawyer Harmon Research Review Student Worker Office of Sponsored Programs and Research Integrity University of Central Missouri March 2017

### *Acknowledgements*

Kathy Schnakenberg

Sarah Craig